Diagram request-response\_cycle/UIDocumentation/0 1 formProcessing.gobpmn/0 1 formProcessing-0 1

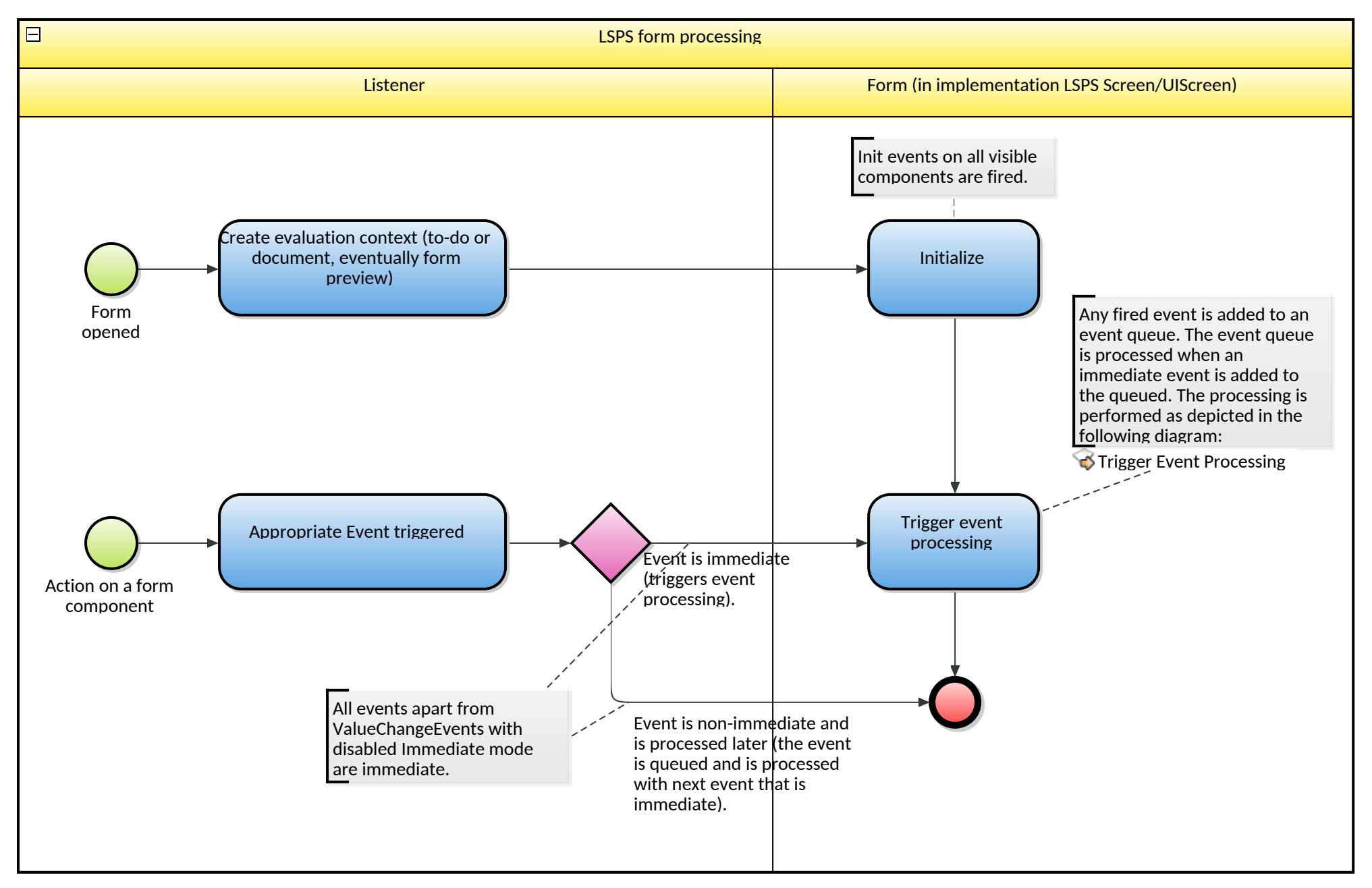

Diagram request-response\_cycle/UIDocumentation/0 1 formProcessing.gobpmn/0 1 formProcessing-0 1

<span id="page-2-0"></span>Diagram request-response\_cycle/UIDocumentation/0 2 eventProcessing.gobpmn/0 2 eventProcessing-0 2

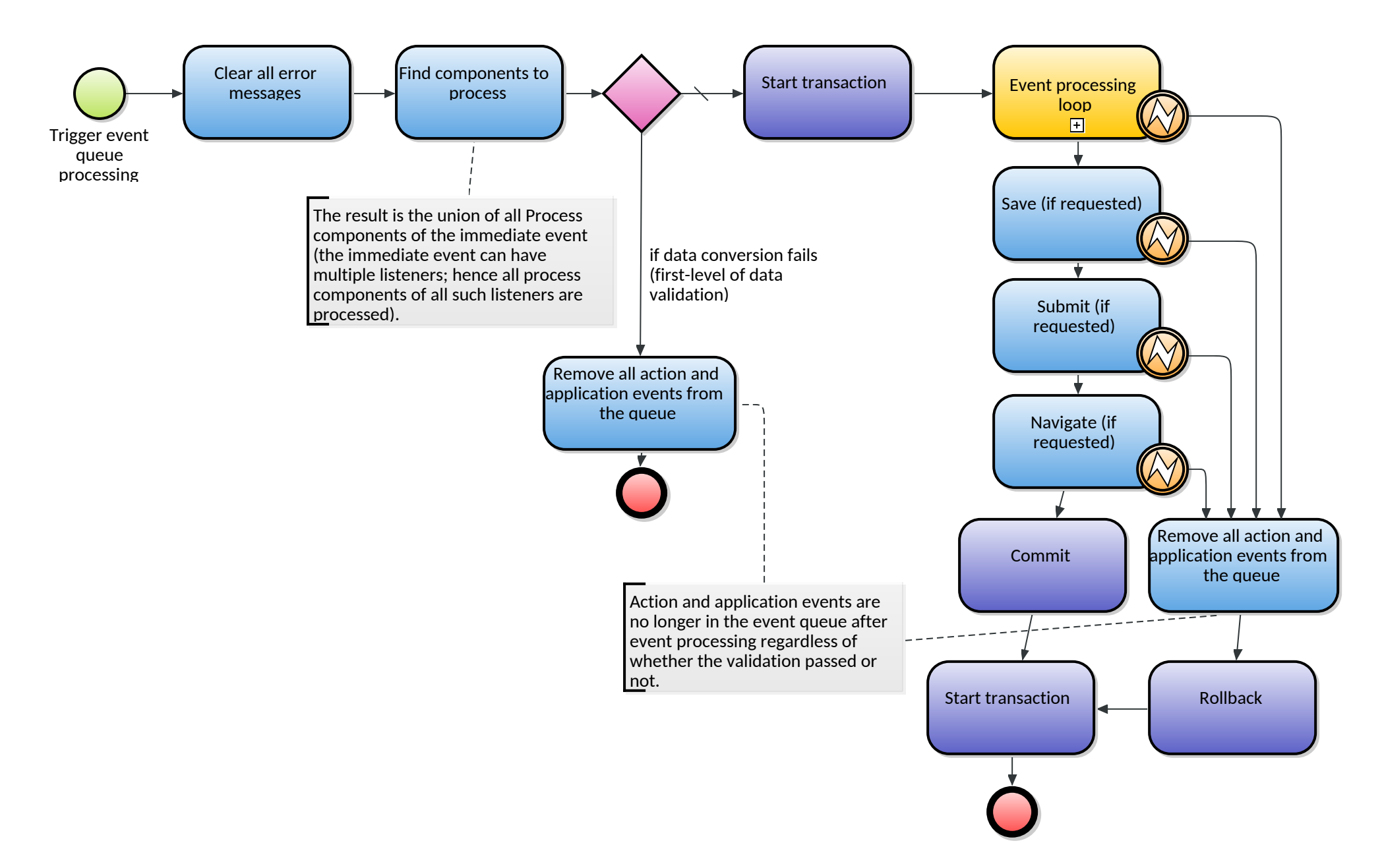

<span id="page-3-0"></span>Diagram request-response\_cycle/UIDocumentation/0 2 eventProcessing.gobpmn/0 2 eventProcessing-Event processing loop-0 3

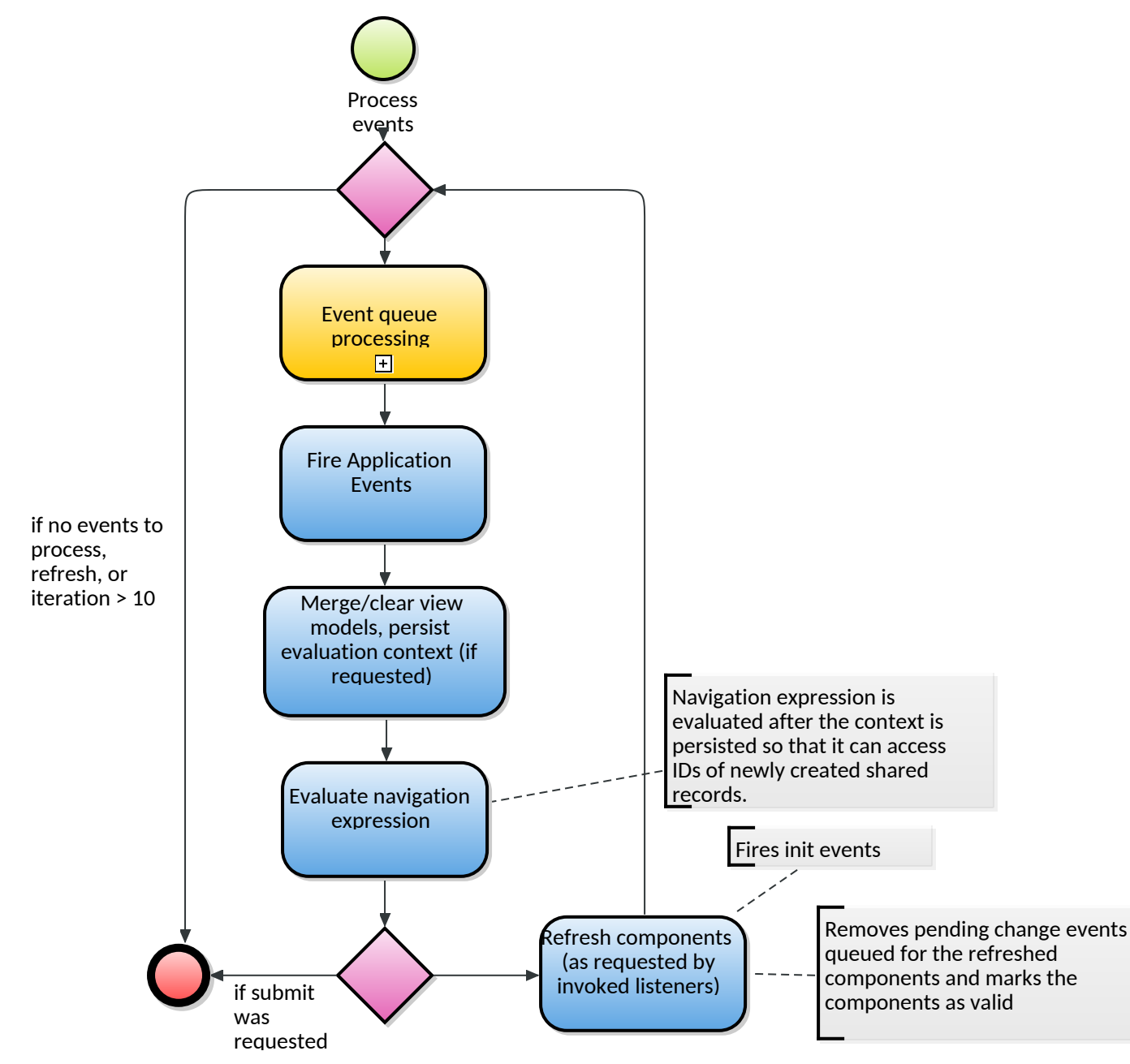

<span id="page-4-0"></span>Diagram request-response\_cycle/UIDocumentation/0 2 eventProcessing.gobpmn/0 2 eventProcessing-Event processing loop-Event queue processing-0 4

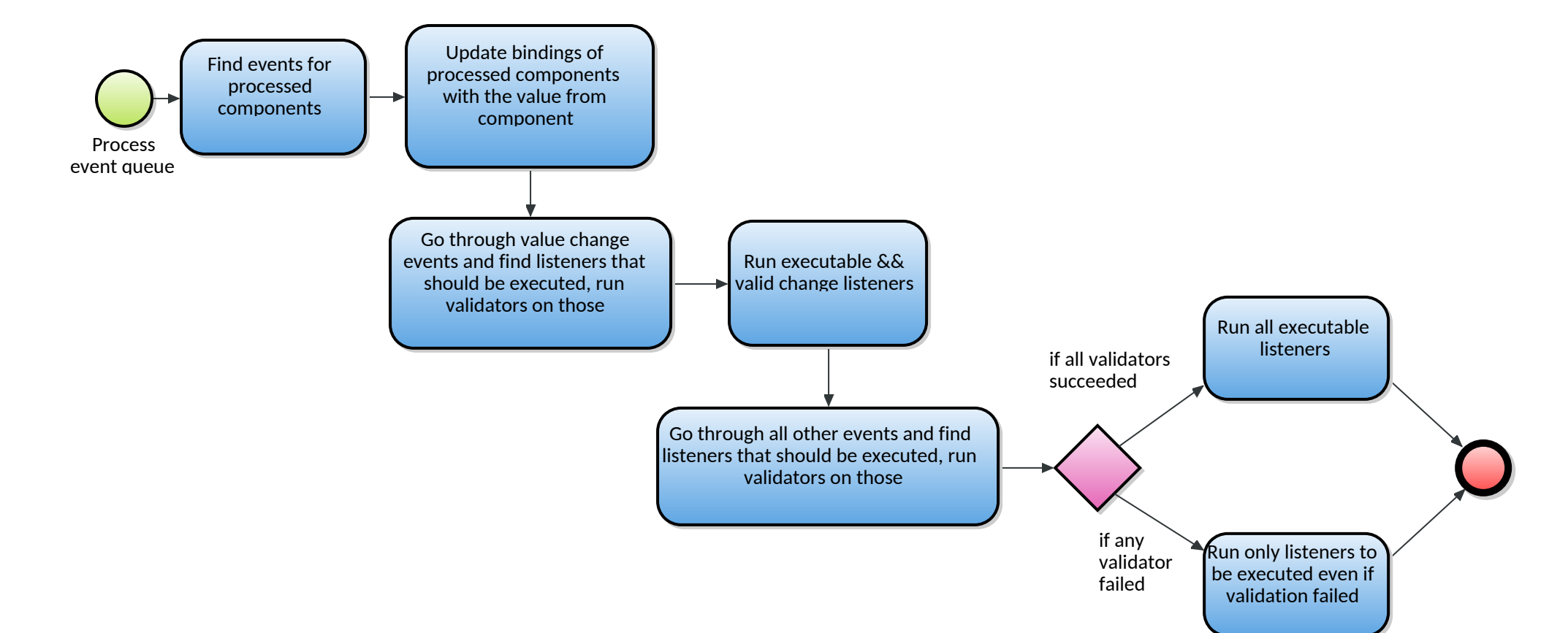